# **eblur/dust Documentation**

*Release 1.0*

**Lia Corrales**

October 05, 2016

### Contents

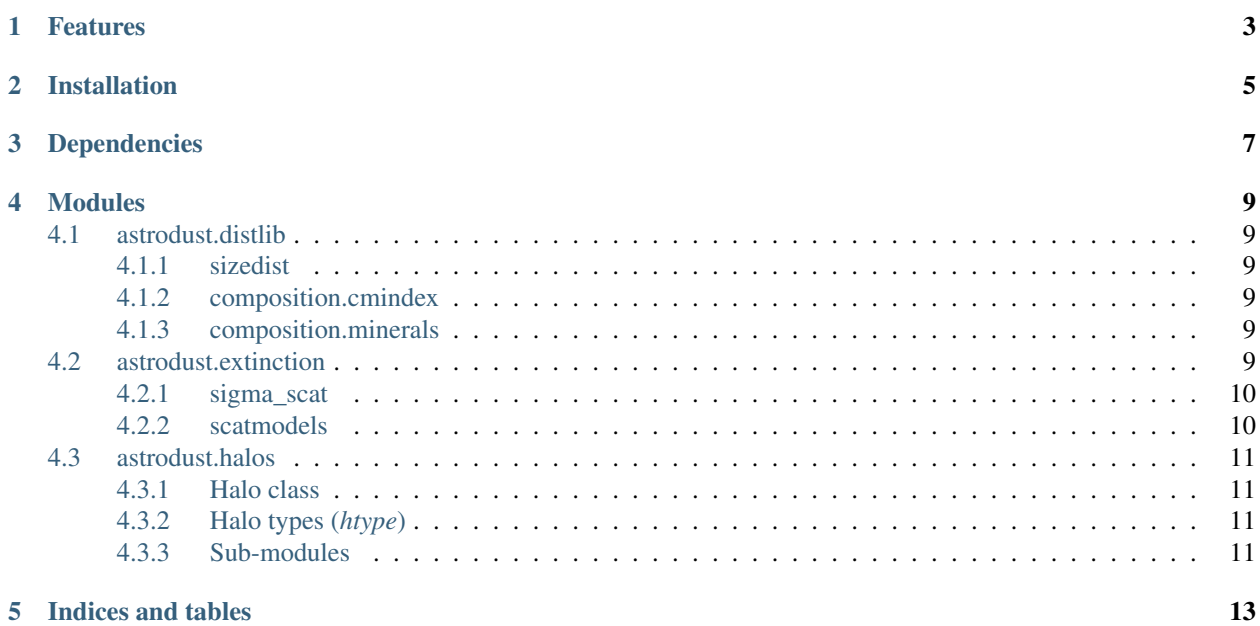

The *eblur/dust* set of python modules calculate scattering absorption and scattering efficiencies for dust from the infrared to the X-ray. This code can also be used to calculate dust scattering halo images in the X-ray, in both interstellar and intergalactic (cosmological) contexts.

First published version of this code (released with [Corrales & Paerels, 2015\)](http://adsabs.harvard.edu/abs/2015MNRAS.453.1121C) <http://dx.doi.org/10.5281/zenodo.15991>

Source code: github.com/eblur/dust

Support: If you are having issues, please contact [lia@space.mit.edu](mailto:lia@space.mit.edu)

# **Features**

<span id="page-6-0"></span>A number of dust grain size distributions and optical constants are provided, but they can be fully customized by the user by invoking custom objects of the approporiate class. Provided dust models include:

- A power law distribution of dust grain sizes
- [Weingartner & Draine \(2001\)](http://adsabs.harvard.edu/abs/2001ApJ...548..296W) grain size distributions for Milky Way dust
- Optical constants (complex index of refraction) for 0.1 um sized [graphite and astrosilicate grains](https://www.astro.princeton.edu/~draine/dust/dust.diel.html)
- Rayleigh-Gans scattering physics
	- [Smith & Dwek \(1998\)](http://adsabs.harvard.edu/abs/1998ApJ...503..831S)
	- [Mauche & Gorenstein \(1986\)](http://adsabs.harvard.edu/abs/1986ApJ...302..371M)
- Mie scattering physics using the algorithms of [Bohren & Huffman \(1986\)](http://adsabs.harvard.edu/abs/1983asls.book.....B)
	- Converted from [fortran and IDL](http://www.met.tamu.edu/class/atmo689-lc/bhmie.pro) to python

# **Installation**

<span id="page-8-0"></span>As of yet there is no static install version. I recommend cloning the github repo into a directory in your python path.:

```
cd /path/to/python/libraries/
git clone https://github.com/eblur/dust.git dust
```
Then be sure to add to your python path:

export PYTHONPATH=\$PYTHONPATH:/path/to/python/libraries/dust/

# **Dependencies**

<span id="page-10-0"></span>I recommend using [Anaconda](https://www.continuum.io/downloads) to manage python distributions and packages

- [Python 2.7](https://www.python.org/download/releases/2.7/) ()\*eblur/dust\* is not yet fully Python 3 compatible)
- [numpy](http://www.numpy.org/) and [scipy](https://www.scipy.org/)
- [Astropy](http://www.astropy.org/)

# **Modules**

# <span id="page-12-1"></span><span id="page-12-0"></span>**4.1 astrodust.distlib**

This module is for setting up dust grain populations.

## <span id="page-12-2"></span>**4.1.1 sizedist**

**Classes**

**Functions**

### <span id="page-12-3"></span>**4.1.2 composition.cmindex**

This module contains built-in complex indices of refraction typically used for astrophysical dust.

### **API for CmIndex classes**

*class* CmIndex (object)

### **ATTRIBUTES**

cmtype : string ('Drude', 'Graphite', or 'Silicate') citation : A string containing citation to original source of optical constants rp : either a function or scipy.interp1d object that can called, e.g. rp(E) where E is in [keV] ip : same as above, ip(E) where E is in [keV]

### **Class Library**

**Functions**

### <span id="page-12-4"></span>**4.1.3 composition.minerals**

# <span id="page-12-5"></span>**4.2 astrodust.extinction**

This module contains libraries for calculating scattering and extinction properties of dust grains.

## <span id="page-13-0"></span>**4.2.1 sigma\_scat**

This module combines the complex index of refraction (cmindex) and scattering algorithm [\(scatmodels\)](#page-13-1) to calculate the total or differential cross-sections for a particular dust grain size distribution (dust).

### **Classes**

The ScatModel object specifies what type of scattering physics will be used both through the complex index of refraction and the scattering physics algorithm.

The remaining classes contain cross-sections that are integrated over a particular dust grain size distribution.

### **Functions**

The *makeScatmodel* function is a short-cut for creating a Scatmodel object based on two input strings (which become the *stype* and *cmtype*).

### <span id="page-13-1"></span>**4.2.2 scatmodels**

This module contains built-in algorithms for Mie scattering and the Rayleigh-Gans approximation.

### **API for Scattering classes**

*class* Scattering (object)

### **FUNCTIONS**

Qsca with inputs ( E : scalar or np.array [keV] cm : cmtype object cmindex.py a : scalar [grain size, micron] ) *returns* scalar or np.array [scattering efficiency, unitless]

Diff with inputs

( cm : cmtype object from cmindex.py theta : scalar or np.array [angle, arcsec] a : scalar [grain size, micron] E : scalar or np.array [energy, keV] \*\* if  $len(E) > 1$  and  $len(theta) > 1$ , then  $len(E)$  must equal  $len(theta)$ *returns* dsigma/dOmega of values (E0,theta0), (E1,theta1) etc...

(optional) Qext with inputs ( E : scalar or np.array [keV] cm : cmtype object cmindex.py a : scalar [grain size, micron] ) *returns* scalar or np.array [extinction efficiency, unitless]

### **Class Library**

# <span id="page-14-0"></span>**4.3 astrodust.halos**

This module is for calculating X-ray surface brightness profiles for dust scattering halos from both Galactic and cosmological  $(z > 0)$  point sources.

### <span id="page-14-1"></span>**4.3.1 Halo class**

The Halo class is used for both Galactic and extragalactic sources and contains the attribute *htype*, which can be filled with one of two objects: either *CosmHalo* (for extragalactic sources) or *GalHalo* (for Galactic sources, see [galhalo\)](#page-14-4).

## <span id="page-14-2"></span>**4.3.2 Halo types (***htype***)**

*CosmHalo*

*GalHalo*

# <span id="page-14-3"></span>**4.3.3 Sub-modules**

### <span id="page-14-4"></span>**galhalo**

This module is for calculating X-ray scattering halos from Galactic  $(z=0)$  point sources.

One must import the Halo object from [astrodust.halos.](#page-14-0) The Halo object is used for both Galactic and extragalactic sources and contains the attribute *htype*, which can be filled with one of two objects: either *CosmHalo* (for extragalactic sources) or *GalHalo* (for Galactic sources). See [astrodust.halos](#page-14-0) for a description of these halo types.

### **Functions**

Functions within this module take a Halo object as input and modifies it by updating the *htype*, *intensity*, and any other related attributes.

Intensities are calculated using numerical integration (trapezoidal method). For the semi-analytic solutions, see [ana](#page-15-0)[lytic.](#page-15-0)

### <span id="page-14-5"></span>**cosmhalo**

This module is for calculating X-ray scattering halos from Galactic  $(z=0)$  point sources.

One must import the Halo object from [astrodust.halos.](#page-14-0) The Halo object is used for both Galactic and extragalactic sources and contains the attribute *htype*, which can be filled with one of two objects: either *CosmHalo* (for extragalactic sources) or *GalHalo* (for Galactic sources). See [astrodust.halos](#page-14-0) for a description of these halo types.

### **Functions**

Functions within this module take a Halo object as input and modifies it by updating the *htype*, *intensity*, and any other related attributes.

### **cosmology**

This module contains functions for calculating cosmological distances and other relevant values for the [cosmhalo](#page-14-5) module.

#### **Classes**

### **Functions**

### <span id="page-15-1"></span>**halodict**

This module is for creating and manipulating HaloDict objects (a dictionary of Halo objects, see [astrodust.halos\)](#page-14-0). The keys of the HaloDict objects are energy values.

#### **Classes**

#### **Functions**

Some somewhat useful functions for reading and writing HaloDict objects

#### <span id="page-15-0"></span>**analytic**

This module contains semi-analytic functions for calculating X-ray scattering halo intensities from a power-law distribution of dust grain sizes (see Appendix of [Corrales & Paerels, 2015\)](http://adsabs.harvard.edu/abs/2015MNRAS.453.1121C).

When creating a **Halo** object, one must import from halo. The functions in this module are for Galactic sources only. (Note that [galhalo](#page-14-4) contains functions for numerically integrated solutions).

### **Functions**

Functions within this module modify the Halo object by updating the *htype* and *intensity*.

### **model\_halo**

This module is for modeling scattering halos for Galactic sources (see [galhalo\)](#page-14-4) from a dust grain size distribution [\(astrodust.distlib\)](#page-12-1) and apparent flux spectrum of a point source. It uses HaloDict objects from the [halodict](#page-15-1) module.

#### **Functions**

The following two functions are helpers for integrating up the total intensity from a **HaloDict** object.

The following functions take inputs that will allow us to simulate a scattering halo intensity profile from a set of basic starting parameters.

**CHAPTER 5**

**Indices and tables**

- <span id="page-16-0"></span>• genindex
- modindex
- search